## **HI\_EnablePicture**

[%HI\\_SetCursorWait](https://doc.ipesoft.com/display/D2DOCV21EN/HI_SetCursorWait)

## %HI\_EnablePicture function

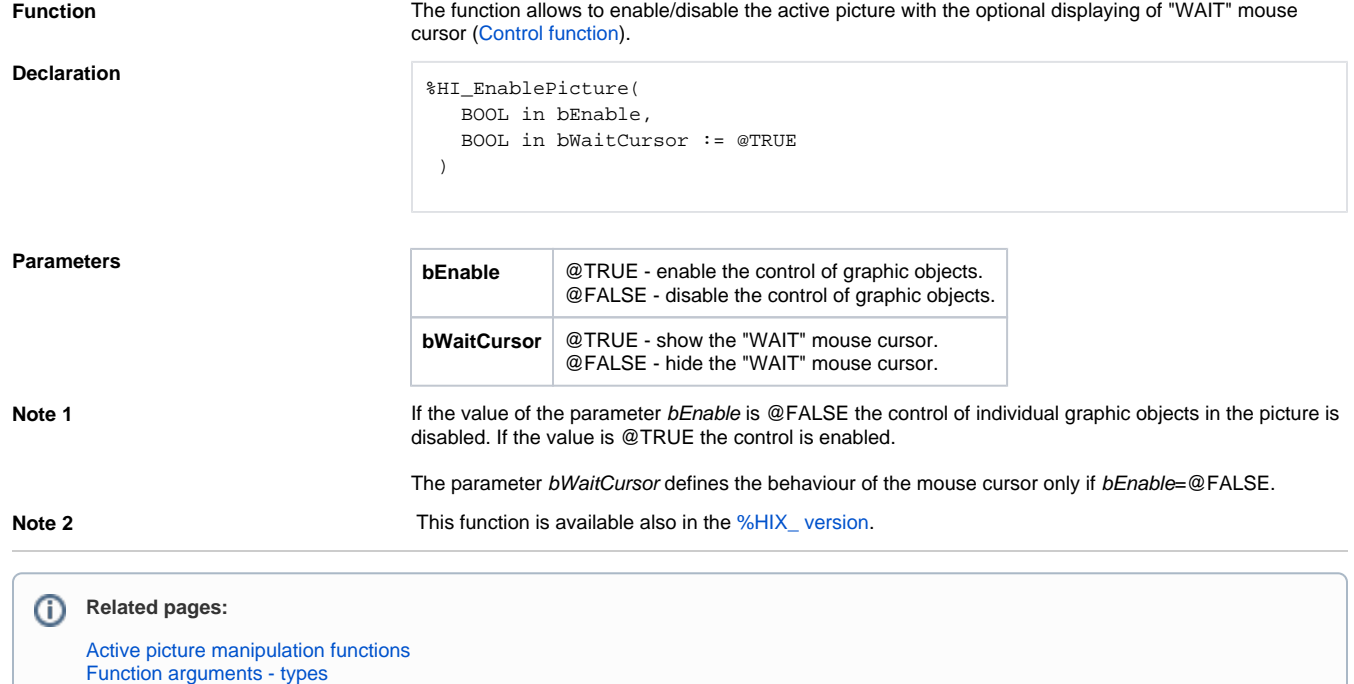